# <span id="page-0-0"></span>Introduzione alla Programmazione in C Lezione 2

### Laboratorio di Programmazione I

Corso di Laurea in Informatica A.A. 2018/2019

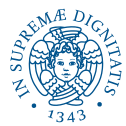

**KORK STRAIN A STRAIN A STRAIN** 

[Caratteristiche del C](#page-5-0)

**KOD KARD KED KED BE YOUR** 

# <span id="page-1-0"></span>Argomenti del Corso

Ogni lezione consta di una spiegazione assistita da slide, e seguita da esercizi in classe

- Introduzione all'ambiente Linux
- **o** Introduzione al C
- Tipi primitivi e costrutti condizionali
- Costrutti iterativi ed array
- Funzioni, stack e visibilità variabili
- Puntatori e memoria
- Debugging
- Tipi di dati utente
- Liste concatenate e librerie
- **•** Ricorsione

## <span id="page-2-0"></span>Libri di Riferimento del Corso

Dennis M. Ritchie, Brian W. Kernighan, *Il linguaggio C. Principi di programmazione e manuale di riferimento* Pearson Italia

Al Kelley, Ira Pohl, *C. Didattica e programmazione*, Pearson Italia

Su DidaWiki trovate riferimenti a materiali online che coprono buona parte dei contributi del corso

```
http://didawiki.di.unipi.it/doku.php/
        informatica/prl/start
```
**KORK ERKER ADAM ADA** 

[Cenni Storici](#page-4-0)

# <span id="page-3-0"></span>Le origini del C

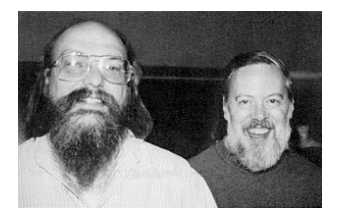

Sviluppato dai Bell Labs nella prima parte degli anni 1970 per la programmazione del sistema operativo UNIX

Dennis Ritchie (C deus-ex-machina)

 $QQ$ 

- Ken Thompson (UNIX)
- Brian Kernighan (Manuale di riferimento - Hello World)

Si chiama C perchè rappresenta un evoluzione del linguaggio B

- Eredita la sintassi di B
- Introduce un sistema di tipi articolato e la possibilità di
- Linguaggio standardizzato (ANSI[-](#page-3-0)C)

[Cenni Storici](#page-3-0)

# <span id="page-4-0"></span>Le origini del C

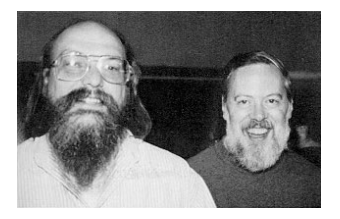

Sviluppato dai Bell Labs nella prima parte degli anni 1970 per la programmazione del sistema operativo UNIX

Dennis Ritchie (C deus-ex-machina)

െ പ

- Ken Thompson (UNIX)
- Brian Kernighan (Manuale di riferimento - Hello World)

Si chiama C perchè rappresenta un evoluzione del linguaggio B

- Eredita la sintassi di B
- Introduce un sistema di tipi articolato e la possibilità di manipolare i bit in memoria
- **· Linguaggio standardizzato (ANSI-C) e [m](#page-1-0)[ul](#page-5-0)[ti](#page-2-0)[-](#page-3-0)[pi](#page-4-0)[a](#page-13-0)[t](#page-3-0)ta**

[Caratteristiche del C](#page-6-0)

**KOD KARD KED KED BE YOUR** 

# <span id="page-5-0"></span>**Motivazioni**

## Perché usare il C?

- Visione a basso livello delle risorse
	- Memoria e dispositivi
	- Possibilità di incapsulare codice Assembler
- Capacità di manipolare i singoli bit
- Uso efficiente delle risorse
	- Ridotto uso memoria
	- Compilazione efficiente

## Perché non usare il C?

- Scarso livello di astrazione
- Portabilità (compile once-run everywhere)
- Sicurezza!!

[Caratteristiche del C](#page-5-0)

**KOD KARD KED KED BE YOUR** 

# <span id="page-6-0"></span>**Motivazioni**

## Perché usare il C?

- Visione a basso livello delle risorse
	- Memoria e dispositivi
	- Possibilità di incapsulare codice Assembler
- Capacità di manipolare i singoli bit
- Uso efficiente delle risorse
	- Ridotto uso memoria
	- Compilazione efficiente

## Perché non usare il C?

- Scarso livello di astrazione
- Portabilità (compile once-run everywhere)
- **Sicurezza!!**

[Caratteristiche del C](#page-5-0)

## Caratteristiche fondamentali

- Paradigma imperativo
	- Assegnamento: variabile = espressione;
	- Tipi di dato primitivi e definiti dall'utente
	- **Costrutti condizionali: TF......THEN......ELSE**
	- **Costrutti iterativi: FOR, WHILE, ...**
- Strutturazione a blocchi
	- Un programma C è una collezione di funzioni (NON è un linguaggio ad oggetti!)
	- Le funzioni possono essere distribuite su più files
	- La funzione main definisce l'inizio dell'esecuzione di un programma

K ロ ▶ K @ ▶ K 할 ▶ K 할 ▶ | 할 | K 9 Q Q

[Caratteristiche del C](#page-5-0)

## Caratteristiche fondamentali

- Paradigma imperativo
	- Assegnamento: variabile = espressione;
	- Tipi di dato primitivi e definiti dall'utente
	- **Costrutti condizionali: TE.....THEN......ELSE**
	- **Costrutti iterativi: FOR, WHILE, ...**
- Strutturazione a blocchi
	- Un programma C è una collezione di funzioni (NON è un linguaggio ad oggetti!)
	- Le funzioni possono essere distribuite su più files
	- La funzione main definisce l'inizio dell'esecuzione di un programma

**KOD KARD KED KED BE YOUR** 

[Caratteristiche del C](#page-5-0)

**KOD KARD KED KED BE YOUR** 

- Le istruzioni ed i dati di un programma in esecuzione (processo) risiedono nella memoria del calcolatore
- Il C permette ad un programma di accedere alle porzioni di memoria a lui allocate
	-
	-

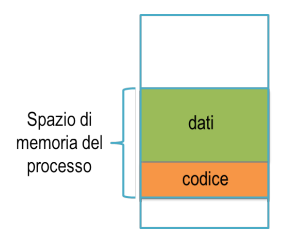

[Caratteristiche del C](#page-5-0)

**KOD KARD KED KED BE YOUR** 

- Le istruzioni ed i dati di un programma in esecuzione (processo) risiedono nella memoria del calcolatore
- Il C permette ad un programma di accedere alle porzioni di memoria a lui allocate
	- Puntatore: variabile che denota un indirizzo di memoria nello spazio di indirizzamento del processo
	- I puntatori permettono di manipolare il contenuto della memoria (sia i dati che le istruzioni!!!)

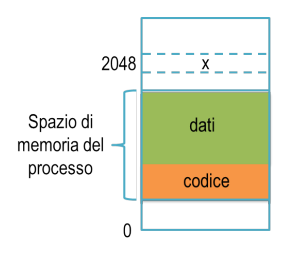

[Caratteristiche del C](#page-5-0)

K ロ ▶ K @ ▶ K 할 ▶ K 할 ▶ . 할 . K 9 Q @

- Le istruzioni ed i dati di un programma in esecuzione (processo) risiedono nella memoria del calcolatore
- Il C permette ad un programma di accedere alle porzioni di memoria a lui allocate
	- Puntatore: variabile che denota un indirizzo di memoria nello spazio di indirizzamento del processo
	- I puntatori permettono di manipolare il contenuto della memoria (sia i dati che le istruzioni!!!)

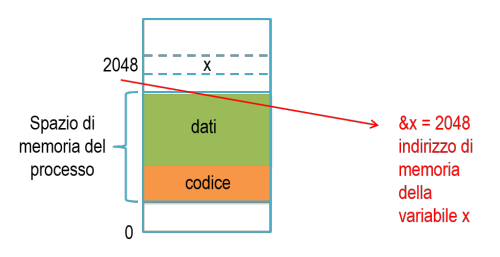

[Caratteristiche del C](#page-5-0)

**KOD KOD KED KED E VAN** 

- <span id="page-12-0"></span>Le istruzioni ed i dati di un programma in esecuzione (processo) risiedono nella memoria del calcolatore
- Il C permette ad un programma di accedere alle porzioni di memoria a lui allocate
	- Puntatore: variabile che denota un indirizzo di memoria nello spazio di indirizzamento del processo
	- I puntatori permettono di manipolare il contenuto della memoria (sia i dati che le istruzioni!!!)

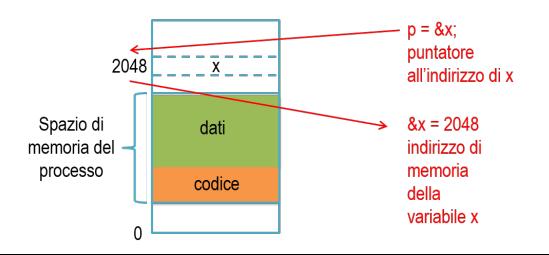

[Struttura del codice C](#page-15-0) [Programmazione a blocchi](#page-17-0)

## <span id="page-13-0"></span>Struttura di un programma C

Il codice C è un file testuale con estensione .c (es. file.c) ed una struttura ben definita

Direttive per il Pre-Processore

#include <stdio.h>

#define MIACOSTANTE 0.1

Dichiarazioni Globali

```
int contatore = 0;
```

```
int funzione2(int a, int b);
```

```
Funzioni
int funzione1(int a) { ... }
int funzione2(int a, int b) { \dots }
int main(void) { ... }
```
[Struttura del codice C](#page-15-0) [Programmazione a blocchi](#page-17-0)

## Struttura di un programma C

Il codice C è un file testuale con estensione .c (es. file.c) ed una struttura ben definita

Direttive per il Pre-Processore

```
#include <stdio.h>
```
#define MIACOSTANTE 0.1

### Dichiarazioni Globali

```
int contatore = 0;
```

```
int funzione2(int a, int b);
```

```
Funzioni
int funzionel (int a) \{ \ldots \}int funzione2(int a, int b) { \dots }
int main(void) { ... }
```
[Struttura del codice C](#page-13-0) [Programmazione a blocchi](#page-17-0)

## <span id="page-15-0"></span>Struttura di un programma C

Il codice C è un file testuale con estensione .c (es. file.c) ed una struttura ben definita

Direttive per il Pre-Processore

```
#include <stdio.h>
```
#define MIACOSTANTE 0.1

### Dichiarazioni Globali

```
int contatore = 0;
```

```
int funzione2(int a, int b);
```

```
Funzioni
int funzione1(int a) { ... }
int funzione2(int a,int b) { ... }
int main(void) { ... }
```
[Struttura del codice C](#page-13-0) [Programmazione a blocchi](#page-17-0)

**KOD KARD KED KED BE YOUR** 

## Un semplice programma C

### Il più semplice programma C è costituito da un unico file con la sola funzione main

```
#include <stdio.h>
int main(void) {
    int a, somma; /* Dichiarazione variabili di tipo Intero */
   int b = 1: /* Dichiarazione ed inizializzazione variabile */
    a = 0; /* Assegnamento */
   somma = a + b; /* Somma di interi ed assegnamento */
    return 0; /* Valore restituito dal main al sistema operativo (0 -> OK) */
}
```
[Struttura del codice C](#page-13-0) [Programmazione a blocchi](#page-17-0)

**KOD KOD KED KED E VAN** 

# <span id="page-17-0"></span>Struttura delle Funzioni

### Separare dichiarazioni e comandi!

```
int main(void) {
```
# Dichiarazione variabili locali

```
int a, somma;
int b = 1;
```
### Comandi

```
a = 0:
somma = a + b;
return 0;
```
}

[Programmazione a blocchi](#page-17-0)

**K ロ ト K 何 ト K ヨ ト K ヨ ト** 

舌

 $QQ$ 

# Dichiarazione variabili

Dichiarare una variabile le assegna un tipo ed un nome, es.

int a;

### alloca una variabile di nome a e tipo int (Intero).

Sintassi allocazione:

```
<tipo_var> <nome_var>;
```
Variabili dello stesso tipo possono essere dichiarate insieme:

<tipo\_var> <nome\_var1>,..., <nome\_varN>;

E' necessario dichiarare tutte le variabili utilizzate!

[Programmazione a blocchi](#page-17-0)

# Dichiarazione variabili

Dichiarare una variabile le assegna un tipo ed un nome, es.

int a;

alloca una variabile di nome a e tipo int (Intero). Sintassi allocazione:

```
<tipo_var> <nome_var>;
```
Variabili dello stesso tipo possono essere dichiarate insieme:

<tipo\_var> <nome\_var1>,..., <nome\_varN>;

E' necessario dichiarare tutte le variabili utilizzate!

4 ロ > 4 何 > 4 ヨ > 4 ヨ > 1

 $299$ 

[Programmazione a blocchi](#page-17-0)

# Dichiarazione variabili

Dichiarare una variabile le assegna un tipo ed un nome, es.

int a;

alloca una variabile di nome a e tipo int (Intero). Sintassi allocazione:

```
<tipo_var> <nome_var>;
```
Variabili dello stesso tipo possono essere dichiarate insieme:

```
<tipo_var> <nome_var1>,..., <nome_varN>;
```
E' necessario dichiarare tutte le variabili utilizzate!

 $2Q$ 

[Programmazione a blocchi](#page-17-0)

**KOD KARD KED KED BE YOUR** 

# Dichiarazione variabili

Dichiarare una variabile le assegna un tipo ed un nome, es.

int a;

alloca una variabile di nome a e tipo int (Intero). Sintassi allocazione:

```
<tipo_var> <nome_var>;
```
Variabili dello stesso tipo possono essere dichiarate insieme:

```
<tipo_var> <nome_var1>,..., <nome_varN>;
```
#### E' necessario dichiarare tutte le variabili utilizzate!

[Programmazione a blocchi](#page-17-0)

K ロ X × 伊 X × ミ X × ミ X → ミ ミ …

 $2990$ 

# Dichiarazione variabili e inizializzazione

### Domanda

Che valore assume a dopo la sua dichiarazione con  $int a; ?$ 

Non si può dire: dichiarare una variabile alloca spazio in memoria, ma non ci dice niente sul suo contenuto!!

E' necessario inizializzare sempre tutte le variabili!

Contestualmente alla loro dichiarazione...

```
int a = 0;
```
..oppure successivamente

```
int a;
```
- ...
- $a = 0;$

[Programmazione a blocchi](#page-17-0)

K ロ ▶ K @ ▶ K 할 ▶ K 할 ▶ | 할 | K 9 Q Q

Dichiarazione variabili e inizializzazione

#### Domanda

Che valore assume a dopo la sua dichiarazione con  $int a; ?$ 

Non si può dire: dichiarare una variabile alloca spazio in memoria, ma non ci dice niente sul suo contenuto!!

E' necessario inizializzare sempre tutte le variabili!

Contestualmente alla loro dichiarazione...

```
int a = 0;
```
..oppure successivamente

- int a;
- ...
- $a = 0;$

[Programmazione a blocchi](#page-17-0)

K ロ ▶ K @ ▶ K 할 ▶ K 할 ▶ | 할 | K 9 Q Q

Dichiarazione variabili e inizializzazione

#### Domanda

Che valore assume a dopo la sua dichiarazione con  $int a; ?$ 

Non si può dire: dichiarare una variabile alloca spazio in memoria, ma non ci dice niente sul suo contenuto!!

E' necessario inizializzare sempre tutte le variabili!

Contestualmente alla loro dichiarazione...

```
int a = 0;
```
..oppure successivamente

```
int a;
```
- ...
- $a = 0;$

[Programmazione a blocchi](#page-17-0)

**KORK ERKER ADAM ADA** 

Dichiarazione variabili e inizializzazione

#### Domanda

Che valore assume a dopo la sua dichiarazione con  $int a; ?$ 

Non si può dire: dichiarare una variabile alloca spazio in memoria, ma non ci dice niente sul suo contenuto!!

E' necessario inizializzare sempre tutte le variabili!

Contestualmente alla loro dichiarazione...

int  $a = 0$ ;

..oppure successivamente

int a;

...

 $a = 0;$ 

[Programmazione a blocchi](#page-17-0)

**KORK ERKER ADAM ADA** 

Dichiarazione variabili e inizializzazione

#### Domanda

Che valore assume a dopo la sua dichiarazione con  $int a; ?$ 

Non si può dire: dichiarare una variabile alloca spazio in memoria, ma non ci dice niente sul suo contenuto!!

E' necessario inizializzare sempre tutte le variabili!

Contestualmente alla loro dichiarazione...

int  $a = 0$ ;

..oppure successivamente

int a; ...  $a = 0$ :

[Programmazione a blocchi](#page-17-0)

**KOD CONTRACT A BOAR KOD A CO** 

# Comandi C

- Assegnamento del valore di un'espressione ad una variabile
	- $\bullet$  somma =  $a + b$ ;
	- $\bullet$  somma = somma + 1;

A sinistra somma indica il nome della variabile, a destra somma indica un valore.

Costrutti condizionali ed iterativi

```
if (somma > 0) {
  positivo = true;
} else {
  positivo = false;
}
```
- Chiamate a funzioni
	- $\bullet$  massimo = max(a,b);

[Pre-processore](#page-31-0)

# <span id="page-28-0"></span>Dal sorgente all'eseguibile

- **Prima di poter essere eseguito dal processore, un** programma deve essere
	- **1** pre-processato (pre-processing)
	- <sup>2</sup> compilato (compiling)
	- <sup>3</sup> collegato (linking)
	- <sup>4</sup> caricato in memoria (loading)
- I file testuali .c sono parte del codice sorgente di un programma
	- Il compilatore trasforma il sorgente .c in codice oggetto .o

 $2990$ 

- Il linking collega i file oggetto in un eseguibile
- **•** In questa fase ci concentriamo su pre-processore e

[Pre-processore](#page-31-0)

# Dal sorgente all'eseguibile

- **Prima di poter essere eseguito dal processore, un** programma deve essere
	- **1** pre-processato (pre-processing)
	- <sup>2</sup> compilato (compiling)
	- <sup>3</sup> collegato (linking)
	- <sup>4</sup> caricato in memoria (loading)
- I file testuali .c sono parte del codice sorgente di un programma
	- Il compilatore trasforma il sorgente .c in codice oggetto .o (binario)

**KORK ERKER ADAM ADA** 

- Il linking collega i file oggetto in un eseguibile
- **•** In questa fase ci concentriamo su pre-processore e

[Pre-processore](#page-31-0)

# Dal sorgente all'eseguibile

- **Prima di poter essere eseguito dal processore, un** programma deve essere
	- <sup>1</sup> pre-processato (pre-processing)
	- <sup>2</sup> compilato (compiling)
	- <sup>3</sup> collegato (linking)
	- <sup>4</sup> caricato in memoria (loading)
- I file testuali .c sono parte del codice sorgente di un programma
	- Il compilatore trasforma il sorgente .c in codice oggetto .o (binario)

**KORK ERKER ADAM ADA** 

- Il linking collega i file oggetto in un eseguibile
- In questa fase ci concentriamo su pre-processore e compilatore

[Pre-processore](#page-33-0)

## <span id="page-31-0"></span>Pre-processing

- Fase preliminare alla compilazione
- Comporta la sostituzione di informazioni simboliche (testo) nel codice sorgente con un contenuto che viene specificato dal programmatore mediante direttive per il pre-processore
- Le direttive per il pre-processore vanno scritte in testa ai sorgenti C e sono precedute dal simbolo #
	- Inclusione file: #include
	- Macro: #define

Non vi fate spaventare! In pratica si tratta di un sofisticato Trova

[Pre-processore](#page-33-0)

## Pre-processing

- Fase preliminare alla compilazione
- Comporta la sostituzione di informazioni simboliche (testo) nel codice sorgente con un contenuto che viene specificato dal programmatore mediante direttive per il pre-processore
- Le direttive per il pre-processore vanno scritte in testa ai sorgenti C e sono precedute dal simbolo #
	- **o** Inclusione file: #include
	- **Macro:** #define

Non vi fate spaventare! In pratica si tratta di un sofisticato Trova

**KORK ERKER ADAM ADA** 

[Pre-processore](#page-31-0)

## <span id="page-33-0"></span>Pre-processing

- Fase preliminare alla compilazione
- Comporta la sostituzione di informazioni simboliche (testo) nel codice sorgente con un contenuto che viene specificato dal programmatore mediante direttive per il pre-processore
- Le direttive per il pre-processore vanno scritte in testa ai sorgenti C e sono precedute dal simbolo #
	- **o** Inclusione file: #include
	- **Macro:** #define

Non vi fate spaventare! In pratica si tratta di un sofisticato Trova e Sostituisci

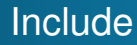

#### #include PERCORSOFILE

[Pre-processore](#page-31-0)

## Dice al pre-processore di inserire il contenuto del file specificato con PERCORSOFILE all'interno del file C in cui si trova l'include

Due modi di specificare il percorso dei file:

- $\bullet$  #include <file> Il file viene cercato in un percorso standard (librerie), e.s. /usr/include su Linux
- **•** #include "file" Il file viene cercato a partire dalla

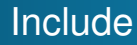

#### #include PERCORSOFILE

[Pre-processore](#page-31-0)

Dice al pre-processore di inserire il contenuto del file specificato con PERCORSOFILE all'interno del file C in cui si trova l'include

Due modi di specificare il percorso dei file:

- $\bullet$  #include <file> Il file viene cercato in un percorso standard (librerie), e.s. /usr/include su Linux
- $\bullet$  #include "file" Il file viene cercato a partire dalla directory corrente
[Pre-processore](#page-31-0)

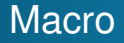

#### #define NOME MACRO

### Sostituisce ogni occorrenza di NOME con il testo in MACRO

Utile per definire costanti di uso comune, es.

#define MAX\_INT +32767

Ancora più utile perchè permette di specificare testo

#define BIRRA(X) X bottiglie di birra sul muro

**KOD KARD KED KED BE YOUR** 

Quindi BIRRA(MAX\_INT) diventerebbe?

[Pre-processore](#page-31-0)

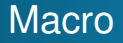

#### #define NOME MACRO

### Sostituisce ogni occorrenza di NOME con il testo in MACRO

### Utile per definire costanti di uso comune, es.

#### #define MAX\_INT +32767

Ancora più utile perchè permette di specificare testo

#define BIRRA(X) X bottiglie di birra sul muro

**KORK ERKER ADAM ADA** 

Quindi BIRRA(MAX\_INT) diventerebbe?

[Pre-processore](#page-31-0)

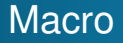

#### #define NOME MACRO

Sostituisce ogni occorrenza di NOME con il testo in MACRO

Utile per definire costanti di uso comune, es.

#define MAX\_INT +32767

Ancora più utile perchè permette di specificare testo parametrico

#define BIRRA(X) X bottiglie di birra sul muro

**KORK ERKER ADAM ADA** 

Quindi BIRRA(MAX\_INT) diventerebbe?

[Pre-processore](#page-31-0)

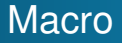

#### #define NOME MACRO

Sostituisce ogni occorrenza di NOME con il testo in MACRO

Utile per definire costanti di uso comune, es.

#define MAX\_INT +32767

Ancora più utile perchè permette di specificare testo parametrico

#define BIRRA(X) X bottiglie di birra sul muro

**KORK ERKER ADAM ADA** 

Quindi BIRRA(MAX\_INT) diventerebbe?

[Pre-processore](#page-31-0)

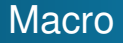

#### #define NOME MACRO

Sostituisce ogni occorrenza di NOME con il testo in MACRO

Utile per definire costanti di uso comune, es.

#define MAX\_INT +32767

Ancora più utile perchè permette di specificare testo parametrico

#define BIRRA(X) X bottiglie di birra sul muro

**KORK ERKER ADAM ADA** 

Quindi BIRRA(MAX\_INT) diventerebbe?

[Pre-processore](#page-31-0) **[Compilatore](#page-42-0)** 

# <span id="page-41-0"></span>Il compilatore

- Trasforma il file preprocessato (senza più #include o #define) in un file eseguibile che contiene
	- Alcune informazioni di carattere generale per il linking e il caricamento in memoria
	- Rappresentazione binaria di (parte dei) dati del programma (variabili globali)
	- Codice assembler eseguibile dal processore target

### Il compilatore C esegue una serie di controlli di correttezza

- Sintassi dei comandi: es. terminazione con ";", parentesi bilanciate, ...
- Coerenza dei tipi di dato: es. operatori algebrici usati solo con variabili numeriche, parametri delle funzioni, ...
- Processing lineare: un pezzo di codice può usare solo

[Pre-processore](#page-31-0) **[Compilatore](#page-41-0)** 

# <span id="page-42-0"></span>Il compilatore

- Trasforma il file preprocessato (senza più #include o #define) in un file eseguibile che contiene
	- Alcune informazioni di carattere generale per il linking e il caricamento in memoria
	- Rappresentazione binaria di (parte dei) dati del programma (variabili globali)
	- Codice assembler eseguibile dal processore target
- Il compilatore C esegue una serie di controlli di correttezza
	- Sintassi dei comandi: es. terminazione con ";", parentesi bilanciate, ...
	- Coerenza dei tipi di dato: es. operatori algebrici usati solo con variabili numeriche, parametri delle funzioni, ...
	- Processing lineare: un pezzo di codice può usare solo variabili o funzioni dichiarate in precedenza

[Pre-processore](#page-31-0) **[Compilatore](#page-41-0)** 

# GNU Compiler Collection (GCC)

- Sviluppato per sistemi Linux permette generare eseguibili per diverse piattaforme target
- Non è solo un compilatore ma è anche pre-processore e linker

Sintassi:

### gcc [OPT] file.c -o fileExec

[OPT] - Insieme di opzioni che controllano le funzionalità di GCC (es.  $-E$ ,  $-Wall$ ,  $-q$ )

- **o** file.c Nome del file sorgente
- -o fileExec Imposta il nome del file eseguibile a fileExec (a.out di default)

[Pre-processore](#page-31-0) **[Compilatore](#page-41-0)** 

# GNU Compiler Collection (GCC)

- Sviluppato per sistemi Linux permette generare esequibili per diverse piattaforme target
- Non è solo un compilatore ma è anche pre-processore e linker

Sintassi:

```
gcc [OPT] file.c -o fileExec
```
[OPT] - Insieme di opzioni che controllano le funzionalità di GCC (es.  $-E$ ,  $-Wall$ ,  $-q$ )

- **o** file.c Nome del file sorgente
- $\bullet$   $\sim$  fileExec Imposta il nome del file esequibile a fileExec (a.out di default)

[Pre-processore](#page-31-0) **[Compilatore](#page-41-0)** 

## Compilare un programma C (1)

Il comando

#### gcc file.c -o mioexec.out

### fa si che GCC esegua il pre-processing, la compilazione e il linking del codice in file.c generando l'eseguibile mioexec.out

Possiamo anche eseguire le tre fasi separatamente

- o qcc -E file.c pre-processa file.c e redirige il
- o qcc -c file.c compila file.c e genera il codice
- o gcc file.o -o mioexec.out esegue solo il linking di file.o e genera l'esequibile mioexec.out

K ロ ▶ K @ ▶ K 할 ▶ K 할 ▶ | 할 | K 9 Q Q

[Pre-processore](#page-31-0) **[Compilatore](#page-41-0)** 

# Compilare un programma C (1)

Il comando

```
gcc file.c -o mioexec.out
```
fa si che GCC esegua il pre-processing, la compilazione e il linking del codice in file.c generando l'eseguibile mioexec.out

Possiamo anche eseguire le tre fasi separatamente

- $\bullet$  gcc  $-E$  file.c pre-processa file.c e redirige il risultato sullo standard-out
- o qcc -c file.c compila file.c e genera il codice oggetto file.o
- **o** gcc file.o -o mioexec.out esegue solo il linking di file.o e genera l'eseguibile mioexec.out

[Pre-processore](#page-31-0) **[Compilatore](#page-41-0)** 

## Compilare un programma C (2)

```
gcc -Wall -pedantic -g file.c -o mioexec.out
```
- -Wall -pedantic opzioni che aumentano il numero di controlli e di messaggi di avvertimento (warnings) visualizzati
- $\bullet$  -g opzione che include anche informazioni necessarie al debug
- Usate --help  $o -v$  --help per ottenere informazioni sulle opzioni disponibili per GCC

[Pre-processore](#page-31-0) **[Compilatore](#page-41-0)** 

## Errori di compilazione...

file.c: In function 'main': file.c:4: warning: implicit declaration of function 'max' Undefined symbols for architecture x86 64: " max", referenced from: \_main in file.o ld: symbol(s) not found for architecture x86\_64 collect2: ld returned 1 exit status

**KOD CONTRACT A BOAR KOD A CO** 

[Pre-processore](#page-31-0) **[Compilatore](#page-41-0)** 

## Errori di compilazione...

file.c: In function 'main': file.c:4: warning: implicit declaration of function 'max' Undefined symbols for architecture  $x8664:$  " max", referenced from: \_main in file.o ld: symbol(s) not found for architecture x86\_64 collect2: ld returned 1 exit status

[Pre-processore](#page-31-0) **[Compilatore](#page-41-0)** 

## Errori di compilazione...

file.c: In function 'main': file.c:4: warning: implicit declaration of function 'max' Undefined symbols for architecture  $x8664:$  " max", referenced from: \_main in file.o ld: symbol(s) not found for architecture x86\_64 collect2: ld returned 1 exit status

(Compilatore) Non conosco la funzione max: assumo che troverò l'implementazione dopo

**KOD CONTRACT A BOAR KOD A CO** 

[Pre-processore](#page-31-0) **[Compilatore](#page-41-0)** 

## <span id="page-51-0"></span>Errori di compilazione...

```
file.c: In function 'main':
file.c:4: warning: implicit declaration of
function 'max'
Undefined symbols for architecture x86 64: " max",
referenced from: main in file.o
ld: symbol(s) not found for architecture x86_64
collect2: ld returned 1 exit status
```
(Linker) Ho guardato in tutti i file oggetto ma non l'ho trovata: errore!

**KOD CONTRACT A BOAR KOD A CO** 

<span id="page-52-0"></span>**Esecuzione** 

E se riuscirete ad eliminare gli errori di compilazione...

[Pre-processore](#page-31-0) [Esecuzione](#page-53-0)

K ロ ▶ K @ ▶ K 할 ▶ K 할 ▶ 이 할 → 9 Q Q\*

[Pre-processore](#page-31-0) [Esecuzione](#page-52-0)

 $\Omega$ 

### <span id="page-53-0"></span>**Esecuzione**

E se riuscirete ad eliminare gli errori di compilazione...

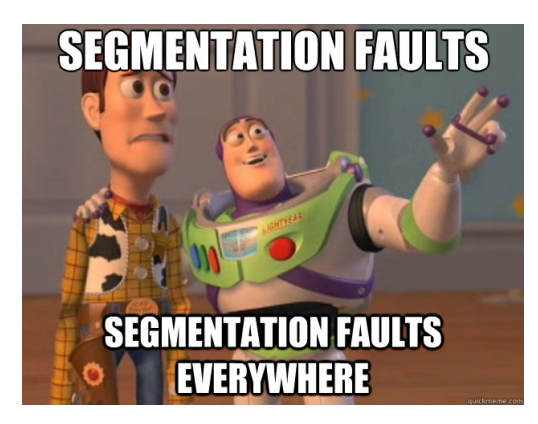

...ci saranno sempre gli errori a tempo di e[se](#page-52-0)[cu](#page-54-0)[z](#page-51-0)[i](#page-52-0)[o](#page-53-0)[n](#page-54-0)[e](#page-51-0)

[Leggibilità del codice](#page-55-0)

<span id="page-54-0"></span>Commentare il Codice (1)

Programmare bene significa anche saper scrivere codice ben commentato e leggibile

//Commenti su singola linea

/\* Si possono inserire anche commenti distribuiti su più linee \*/

Commentate SEMPRE il vostro codice!!!

[Leggibilità del codice](#page-54-0)

<span id="page-55-0"></span>Commentare il Codice (1)

Programmare bene significa anche saper scrivere codice ben commentato e leggibile

//Commenti su singola linea

/\* Si possono inserire anche commenti distribuiti su più linee \*/

Commentate SEMPRE il vostro codice!!!

**KOD KOD KED KED E VAN** 

[Leggibilità del codice](#page-54-0)

**KOD KARD KED KED BE YOUR** 

# Commentare il Codice (2)

Perchè?

- Spiegare come usare il vostro codice
- Spiegare come funziona il vostro codice
- Spiegare passaggi difficili nel codice

Per chi?

- Chiunque si troverà a modificare il vostro codice...
- ..inclusi voi stessi, dopo settimane, mesi o anni

[Leggibilità del codice](#page-54-0)

**KOD KARD KED KED BE YOUR** 

# Commentare il Codice (2)

Perchè?

- Spiegare come usare il vostro codice
- Spiegare come funziona il vostro codice
- Spiegare passaggi difficili nel codice

Per chi?

- Chiunque si troverà a modificare il vostro codice...
- ..inclusi voi stessi, dopo settimane, mesi o anni

[Leggibilità del codice](#page-54-0) [Convenzioni](#page-60-0)

# <span id="page-58-0"></span>Nomi significativi

### I commenti non sono l'unico modo di rendere leggibile il vostro codice

- Usate nomi di variabili che siano significativi..
	- $\bullet$  int 17; /\* Che significa 17? \*/
	- o int somma; /\* Decisamente più informativo!  $\star/$

- ..ma non esagerate con la verbosità dei nomi!
	- $\bullet$  int indice ciclo for; /\* ????! \*/
	- $\bullet$  int i; /\* ok! \*/

[Leggibilità del codice](#page-54-0) [Convenzioni](#page-60-0)

# Nomi significativi

I commenti non sono l'unico modo di rendere leggibile il vostro codice

- Usate nomi di variabili che siano significativi..
	- $\bullet$  int 17; /\* Che significa 17? \*/
	- int somma; /\* Decisamente più informativo! \*/

- ..ma non esagerate con la verbosità dei nomi!
	- $\bullet$  int indice ciclo for; /\* ????! \*/
	- $\bullet$  int i; /\* ok! \*/

[Leggibilità del codice](#page-54-0) [Convenzioni](#page-58-0)

# <span id="page-60-0"></span>Nomi significativi

I commenti non sono l'unico modo di rendere leggibile il vostro codice

- Usate nomi di variabili che siano significativi..
	- $\bullet$  int 17; /\* Che significa 17? \*/
	- int somma; /\* Decisamente più informativo! \*/

- ..ma non esagerate con la verbosità dei nomi!
	- $\bullet$  int indice ciclo for; /\* ????! \*/
	- $\bullet$  int i; /\* ok! \*/

[Leggibilità del codice](#page-54-0) [Convenzioni](#page-58-0)

# Convenzione nomi e altre regole stilistiche (1)

- **I nomi definiti dalle macro** #define usano tutte lettere maiuscole, eventualmente separando le singole parole con l'underscore: es. MAX\_INT
- Di conseguenza non usate lo stile tutto maiuscolo per i nomi di varibili e funzioni
- Attenzione all'uso degli spazi: es. non vanno usati per gli argomenti delle funzioni

```
massimo = max(a, b); non va bene!
```
[Leggibilità del codice](#page-54-0) [Convenzioni](#page-58-0)

## Convenzione nomi e altre regole stilistiche (1)

- **I nomi definiti dalle macro** #define usano tutte lettere maiuscole, eventualmente separando le singole parole con l'underscore: es. MAX\_INT
- Di conseguenza non usate lo stile tutto maiuscolo per i nomi di varibili e funzioni
- Attenzione all'uso degli spazi: es. non vanno usati per gli argomenti delle funzioni

```
massimo = max(a, b); non va bene!
```
[Leggibilità del codice](#page-54-0) [Convenzioni](#page-58-0)

## Convenzione nomi e altre regole stilistiche (1)

- **I nomi definiti dalle macro** #define usano tutte lettere maiuscole, eventualmente separando le singole parole con l'underscore: es. MAX\_INT
- Di conseguenza non usate lo stile tutto maiuscolo per i nomi di varibili e funzioni
- Attenzione all'uso degli spazi: es. non vanno usati per gli argomenti delle funzioni

massimo =  $max(a, b)$ ; non va bene!

[Leggibilità del codice](#page-54-0) [Convenzioni](#page-58-0)

**KOD KARD KED KED BE YOUR** 

## Convenzione nomi e altre regole stilistiche (2)

Indentate sempre il codice in maniera che sia chiaro dove iniziano e finiscono i blocchi: es.

```
if (somma > 0) {
    position = TRUE;} else {
    positivo = FALSE;
    if (somma == 0) {
        zero = TRUE;}
}
```
[Hello world](#page-66-0) [Controllare l'I/O](#page-67-0)

**KOD CONTRACT A BOAR KOD A CO** 

## <span id="page-65-0"></span>Hello World

```
#include <stdio.h> /* Libreria standard C per funzioni di IO */
/* Il main definisce il punto di partenza del nostro programma.
* void -> non prende parametri in ingresso (in questo caso)
* int \Rightarrow restituisce un intero *int main(void) {
    /* Stampa a schermo la stringa passata come
       argomento */
     printf("Ciao mondo!\n");
   /* Valore restituito dal main al S.O. (0 -> OK) */
    return 0;
\mathfrak{g}
```
Scrivete il vostro "Hello World" in un file hello.c, compilate ed eseguite:

```
$ ./hello.out
```
[Hello world](#page-65-0) [Controllare l'I/O](#page-67-0)

**KOD CONTRACT A BOAR KOD A CO** 

## <span id="page-66-0"></span>Hello World

```
#include <stdio.h> /* Libreria standard C per funzioni di IO */
/* Il main definisce il punto di partenza del nostro programma.
* void -> non prende parametri in ingresso (in questo caso)
* int \Rightarrow restituisce un intero *int main(void) {
    /* Stampa a schermo la stringa passata come
       argomento */
     printf("Ciao mondo!\n");
   /* Valore restituito dal main al S.O. (0 -> OK) */
    return 0;
}
```
Scrivete il vostro "Hello World" in un file hello.c, compilate ed eseguite:

```
$ gcc hello.c -o hello.out
$ ./hello.out
```
[Hello world](#page-65-0) [Controllare l'I/O](#page-69-0)

**KOD KARD KED KED BE YOUR** 

# <span id="page-67-0"></span>stdio.h - Funzioni per controllare l'I/O

Libreria standard C che mette a disposizione funzioni di input/output

Per scrivere sullo schermo:

```
printf("Ciao Mondo!\n");
```
Pubblica a schermo il testo (stringa di formattazione) passato come argomento e va a capo \n è un carattere di escape, sono caratteri speciali che iniziano

per \:

- $\bullet \infty$ : va a capo;
- $\bullet \setminus t$ : inserisce un tab;
- $\bullet \quad \$ : inserisce il simbolo %;

 $\bullet$ ....

[Hello world](#page-65-0) [Controllare l'I/O](#page-69-0)

## stdio.h - Funzioni per controllare l'I/O

Libreria standard C che mette a disposizione funzioni di input/output

Per scrivere sullo schermo:

```
printf("Ciao Mondo!\n");
```
Pubblica a schermo il testo (stringa di formattazione) passato come argomento e va a capo

\n è un carattere di escape, sono caratteri speciali che iniziano per \:

**KORK ERKER ADAM ADA** 

- $\bullet \infty$ : va a capo;
- $\bullet$  \t: inserisce un tab;
- $\bullet \quad \$ : inserisce il simbolo %;

 $\bullet$ ....

[Hello world](#page-65-0) [Controllare l'I/O](#page-67-0)

# <span id="page-69-0"></span>stdio.h - Funzioni per controllare l'I/O

Libreria standard C che mette a disposizione funzioni di input/output

Per scrivere sullo schermo:

```
printf("Ciao Mondo!\n");
```
Pubblica a schermo il testo (stringa di formattazione) passato come argomento e va a capo

\n è un carattere di escape, sono caratteri speciali che iniziano per \:

- $\bullet$  \n: va a capo;
- $\bullet \setminus t$ : inserisce un tab;
- $\bullet \quad \$ : inserisce il simbolo %;
- ...

[Hello world](#page-65-0) [Controllare l'I/O](#page-67-0)

stdio.h - Funzioni per controllare l'I/O cont.

printf("Ciao Mondo, ho  $d$  anni! \n", age);

La stringa di formattazione può contenere segnaposto (%d  $\rightarrow$ int) che vengono rimpiazzati con il valore delle variabili (in questo caso  $\frac{age}{age}$  di tipo  $\frac{in}{1}$  dopo la virgola (in ordine di apparizione!!)

printf("Ciao Mondo, ho %d anni e %d amici!\n", age, age $\star$  100); Cosa stampa?

**KORKARA KERKER DAGA** 

[Hello world](#page-65-0) [Controllare l'I/O](#page-67-0)

**KORK ERKER ADAM ADA** 

stdio.h - Funzioni per controllare l'I/O cont.

```
printf("Ciao Mondo, ho d anni! \n", age);
```

```
La stringa di formattazione può contenere segnaposto (%d \rightarrowint) che vengono rimpiazzati con il valore delle variabili (in
questo caso \frac{age}{age} di tipo \frac{int}{age} dopo la virgola (in ordine di
apparizione!!)
printf("Ciao Mondo, ho %d anni e %d amici!\n",
age, age\star 100);
Cosa stampa?
```
[Hello world](#page-65-0) [Controllare l'I/O](#page-67-0) [Esercizi](#page-72-0)

<span id="page-72-0"></span>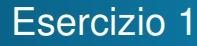

- Aprite l'editor gedit
- **O** Create un file hello.c
- **.** Scrivete in hello.c il vostro personale Hello World!
- Aprite una shell e posizionatevi sulla directory dove avete salvato hello.c

**KOD KARD KED KED BE YOUR** 

• Compilate hello.c usando GCC ed esequitelo

[Hello world](#page-65-0) [Controllare l'I/O](#page-67-0) [Esercizi](#page-72-0)

## Esercizio 2

- **Create una copia di hello.c**
- Modificate la copia perche il programma faccia le seguenti cose:
	- Dichiari una variabile intera age
	- Memorizzi nella variabile age la vostra età
	- Stampi a video il contenuto della variabile age
- Compilate ed eseguite come nell'esercizio precedente
- Eseguite una seconda volta il vostro programma redirigendone l'output nel file output.txt: controllate il contenuto di quest'ultimo file di testo usando i comandi da shell

[Hello world](#page-65-0) [Controllare l'I/O](#page-67-0) [Esercizi](#page-72-0)

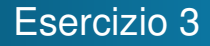

- Definire, con direttive del pre-processore, una costante MATRICOLA che contenga il vostro numero di matricola
- Stampare a schermo il testo

"Ciao Mondo, ho X anni e il mio numero di matricola è Y" dove X è il contenuto della variabile age dell'esercizio precedente e Y è il valore di MATRICOLA

**KOD KARD KED KED BE YOUR** 

[Hello world](#page-65-0) [Controllare l'I/O](#page-67-0) [Esercizi](#page-72-0)

## Esercizio 4

## Dato il seguente programma Hello World:

```
#include <stdio.h>
int main(void) {
     int i:
     printf("Ciao mondo. Vediamo fino a quanto so contare:\n");
     i = i + 1;
     printf("%d\n",i);
     i = i + 1;printf("%d\n",i);
     i++:
     printf("%d\n",i);
     i++;
     printf("%d\n",i);
     i + = 2;printf("%d\n",i);
     printf("Temo di non arrivare neanche a %d \n",--i);
     return 0;
}
```
- Che cosa succede se provate a compilare il programma? Perchè?
- Che problema potrebbe esserci nell'esecuzione del codice? Perchè?**KOD KARD KED KED BE YOUR**